PREFEITURA MUNICIPAL DE BOM JESUS DO ITABAPOANA-RJ

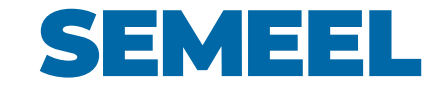

**SECRETARIA MUNICIPAL DE EDUCAÇÃO, ESPORTE E LAZER**

A mudança está em nossas mãos

## Atividades Orientadoras

## Ensino Fundamental

8 *ano* º

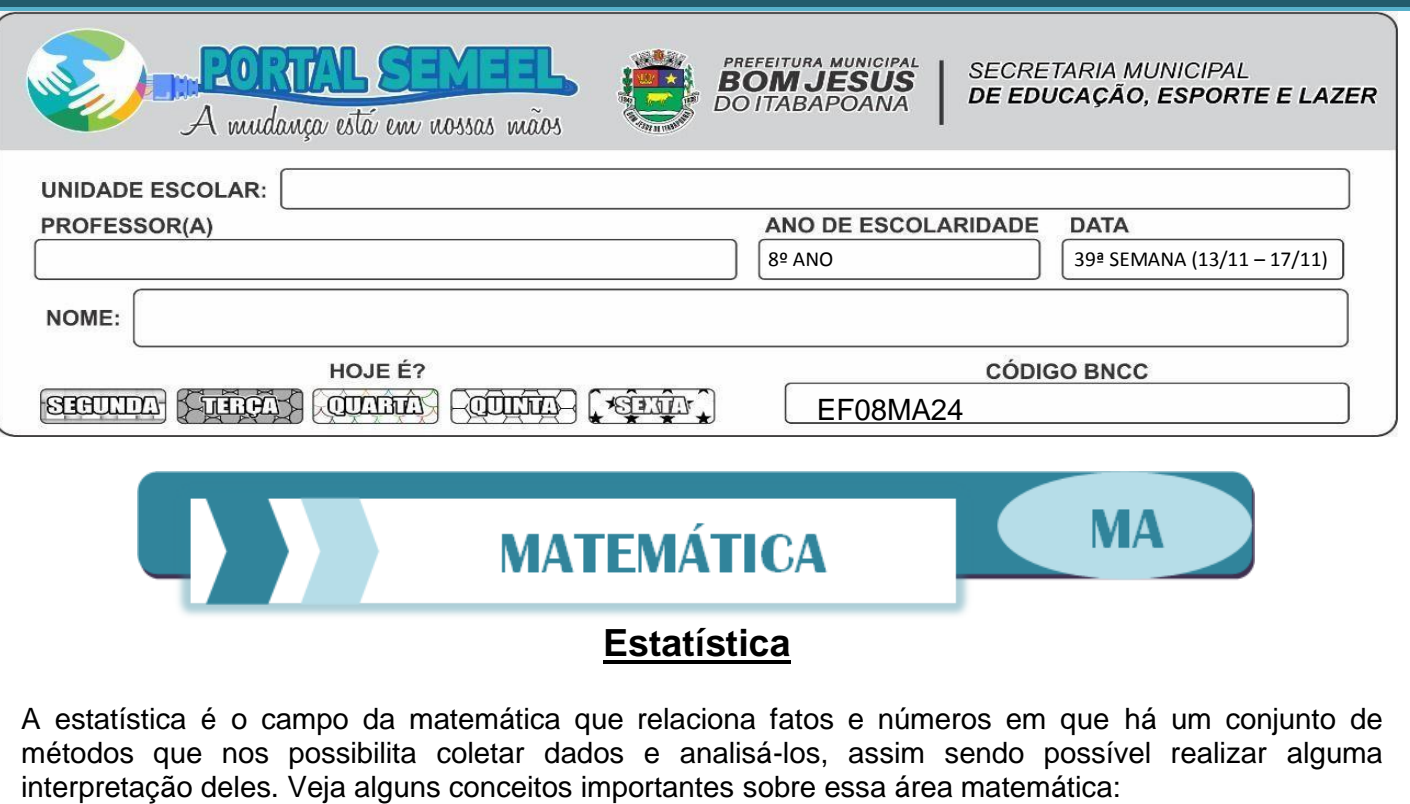

- A **população** ou **universo** estatístico é o conjunto formado por todos os elementos que participam de um determinado tema pesquisado.
- Chamamos de **amostra** o subconjunto formado com base no universo estatístico. Uma amostra é utilizada quando a população é muito grande ou infinita. Quando a pesquisa é realizada em toda a população em questão, dizemos que a pesquisa é **censitária.**
- Em estatística, a **variável** é o objeto de estudo, isto é, o tema que a pesquisa pretende estudar. Essas variáveis podem ser de quatro tipos:
- **Variável qualitativa ordinal**: expõe uma qualidade, e os valores da variável seguem uma ordem. Exemplo: Grau de instrução: Ensino Fundamental, Ensino Médio, Ensino Superior.
- **Variável qualitativa nominal:** expõe uma qualidade, mas os valores da variável não seguem uma ordem. Exemplo: Disciplinas: Português, Matemática, História.
- **Variável quantitativa discreta:** expõe uma quantidade por meio de um número natural. Exemplo: Idade.
- **Variável quantitativa contínua:** expõe uma quantidade por meio de um número real. Exemplo: altura.

Vamos aprender a construir tabelas de distribuição de frequências para variáveis contínuas. Os dados de uma pesquisa estatística normalmente são organizados em tabelas e gráficos. Essas tabelas são chamadas de **Tabelas de distribuição de frequências**. No exemplo abaixo, observe que:

- A **frequência absoluta** é o número de vezes que cada variável foi escolhida. Nesse caso, quantos valores dentro daquele intervalo aparecem nas respostas.
- A **frequência relativa** é a porcentagem referente a cada frequência absoluta em relação ao total. Nesse exemplo, o total é 20 alunos.

*Exemplo:* Foi realizada uma pesquisa em uma sala com 20 alunos sobre a altura de cada um. (Veja na tabela ao lado.)

Para a variável "medida de altura" aparecem muitos valores diferentes, o que torna inviável colocar na tabela de frequências 1 linha para cada valor. Em casos como esse, agrupamos os valores em **intervalos (ou classes**), como veremos a seguir.

- **1º)** Calculamos a diferença entre o maior e o menor valor da variável, obtendo a **amplitude total**: 1,79 m - 1,62 m = 0,17 m.
- **2º)** Escolhemos o número de intervalos (geralmente superior a 4). Nesse caso, escolhemos 6 intervalos.

**3º)** Considerando um número conveniente que seja maior do que aamplitude total e seja divisível pelo número de intervalos, determinamos a **amplitude relativa** de cada intervalo (classe).

No exemplo, para 6 intervalos e escolhendo o número 0,18 (0,18 > 0,17), obtemos: 0,18m : 6 = 0,03m. Ou seja, cada classe vai ter um intervalo de 0,03m.

Com esses dados, elaboramos a tabela de frequências.

Modida de altura de um grupo de alunos

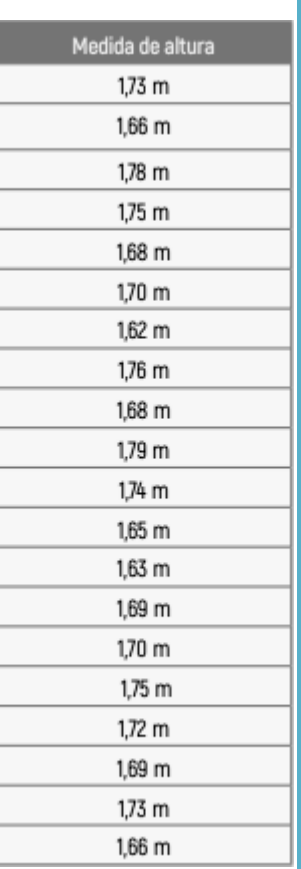

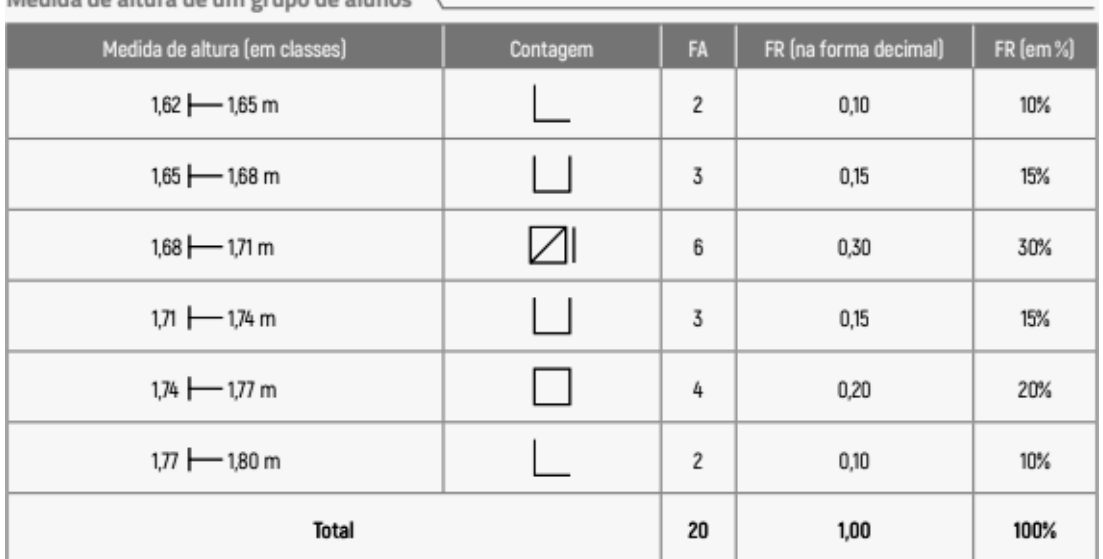

## **Observações**:

- As classes (intervalos) foram obtidas a partir do menor valor da variável (1,62 m) e fazendo a adição da amplitude relativa (0,03 m) a cada intervalo.
- O símbolo ⊢ indica intervalo fechado à esquerda e aberto à direita. Assim, a medida de altura 1,68 m não foi registrada em 1,65 ⊢ 1,68 m; ela foi registrada no intervalo 1,68 ⊢ 1,71 m. Isso é feito dessa maneira para que um mesmo valor não seja incluído em 2 classes diferentes.

## *Atividades*

**1.** Elabore a tabela de frequências da variável "peso" da pesquisa abaixo com os valores agrupados em 5 classes:

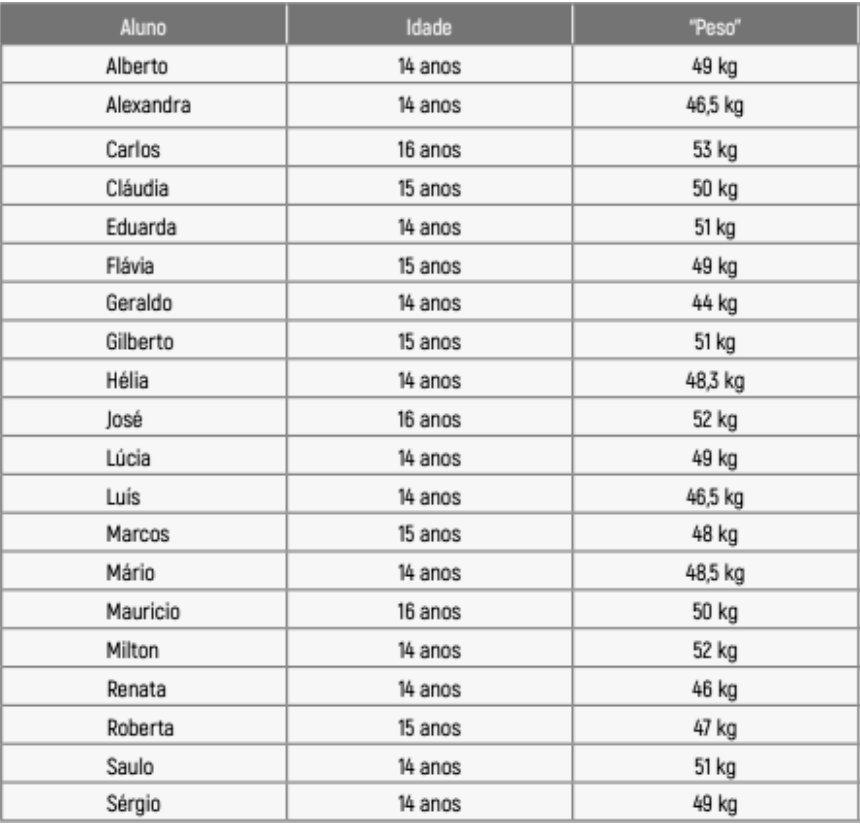

- **2.** Classifique as variáveis em discretas ou contínuas.
	- a) Número diário de acidentes em rodovias do país.
	- b) Peso dos recém nascidos em um hospital.
	- c) Quantidade de pessoas que atravessam uma faixa de pedestre em uma hora.
	- d) Número de ligações recebidas numa central de telemarketing.
	- e) Pressão arterial dos jogadores de um time de futebol.
- **3.** Um aluno do curso de Medicina registrou o batimento cardíaco por minuto dos colegas de classe. Observe os números que ele registrou:

**75 85 76 85 77 88 78 77 79 77 80 92 85 90 88 78 90 85 92 79 92 90 75 76 76 78 78 76 78 77 90 92 75 80 76 78 77 76 85 88**

Com essas informações, construa uma tabela de distribuição de frequências dividida em intervalos de classe e responda:

- a) quantos alunos participaram da pesquisa?
- b) qual foi o menor batimento por minuto apresentado?
- c) quantos alunos apresentaram batimento superior a 79 por minuto?
- d) qual valor de batimento por minuto aparece com maior frequência?
- **4.** Na busca por compreender melhor a realidade de seus funcionários, o setor de folha de pagamentos desenvolveu a tabela a seguir, que relaciona o saláriocom a quantidade de funcionários da empresa.

Analisando a tabela, podemos afirmar que:

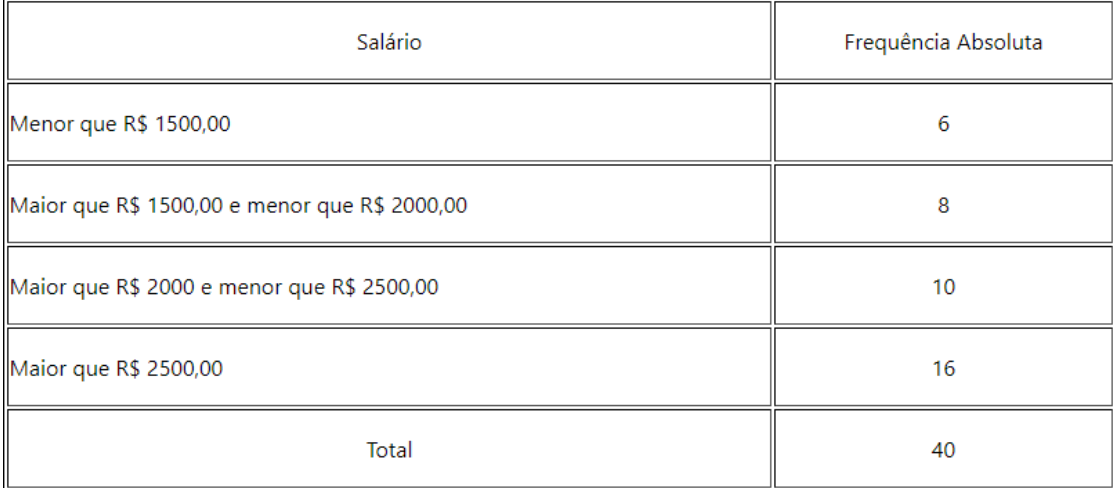

- A) A frequência relativa de funcionários que possuem salário menor que R\$1500,00 é 12%.
- B) A frequência relativa de funcionários que recebem salários iguais ou maiores que R\$ 2000,00 é 65%.
- C) A frequência relativa de funcionários que recebem salários menores que R\$2000,00 é 40%.
- D) A frequência relativa de funcionários que recebem salários entre R\$ 2000,00 e R\$ 2500,00 é igual a 10%.